Warning: These notes are not complete, it is a Skelton that will be modified/add-to in the class. If you want to us them for studying, either attend the class or get the completed notes from someone who did

## CSE2301

Functions and Compiler Directives

## **Functions**

• Function is a small program that may receives some data, perform some computations, and may return a value.

Return\_type function\_name(arguments declaration)

declaration

statements

{

}

• In C, call is by value (example).

• void if doesn't return anything

```
int power(int base, int exp)
{
  int i, p = 1;
  for (i = 1; i \leq \exp i + i){
       p * = base;}
  return p;
}
```
## strcpy

```
void strcpy(char *s, char *t) {
int i;
i=0;
while( t[i] != \sqrt{0'} ) {
         s[i]=t[i]; 
         i++;
         }
s[i]='\0';
}
```
## strcpy

```
void strcpy(char *s, char *t) {
 int i;
i=0;
while( (s[i] = t[i]) != \'0' )
       i++;
}
```
# strcpy

```
void strcpy(char *s, char *t) {
while( (*s = *t) != '\0' ) {
       s++;t++j}
}
```
### strcpy

**void strcpy(char \*s, char \*t) {** while(  $(*s++ = *t++)$  != '\0' ),

**}**

#### **Declaration**

- Before the use, functions must be declared.
- int mysum(int a, int b);

Function may return a value using return

- Retruning a value from a function that returns void is an error
- Not returning a value from a function that returns a value is unpredictable.

## Scope

- Variables do exist within their block.
- For functions, all variables are created at the time the function is called, and vanishes after the function returns (automatic variables).
- If a variable is declared before main, then it is visible to all functions in the file, but could be overridden by declaring a variable by the same name in a function.

## Scope

- Usually, an external variable must be declared extern in any function that uses it (extern char line[];)
- If the function in the same file as the variable declaration, no need for extern
- If a variable is declared static outside of main, it is not visible to other files (only in this file).

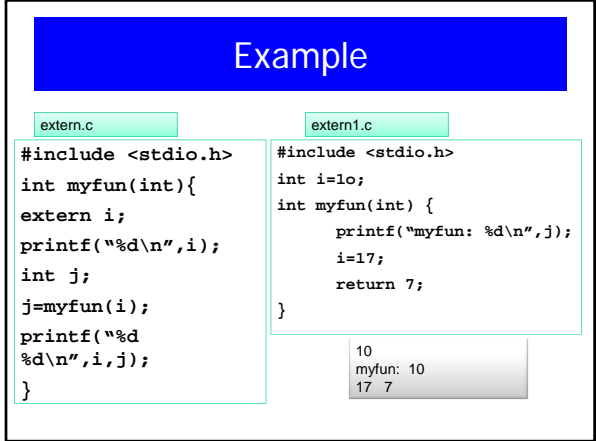

## Scope

- static could be used also with functions.
- If a variable in a function is declared static, the variables does not vanish after the function returns, it stays in the memory so the next call to the function will find the old value.
- static variables are initialized to 0.

#### **Preprocessor**

• Preprocessor processes the file before compilation.

```
• It handles #define and #include
#define ON 1
#define OFF 0
#define square(x) ((x)*(x))
#define square(x) x*x ???
#define square(x) x*x; ?
```
#### Preprocessor

• Conditional inclusion #if !defined(HDR) #define HDR //include the file here #ifdef HDR #define HDR

#endf #undef x undefines x

#### **Preprocessor**

- Formal parameters are not replaced within quoted strings.
- ## means concatenate
- If the parameter name is proceeded by a # in the replacement text, the combination will be expanded into a quoted string with the parameter replaced by the actual argument

#define dprint(expr) printf(#expr " = %g \n", expr)

### Preprocessor

• #ifdef can also be used for conditional compilation.

## **Compilation**

- cc file.c produces a.out
- Compiling a C program
	- Converting the .c file into assembly .s
	- Compiling the assembly into a machine code (object code) .o
	- Linking the .o file to the code library and is named a.out
- What happens when you have several files

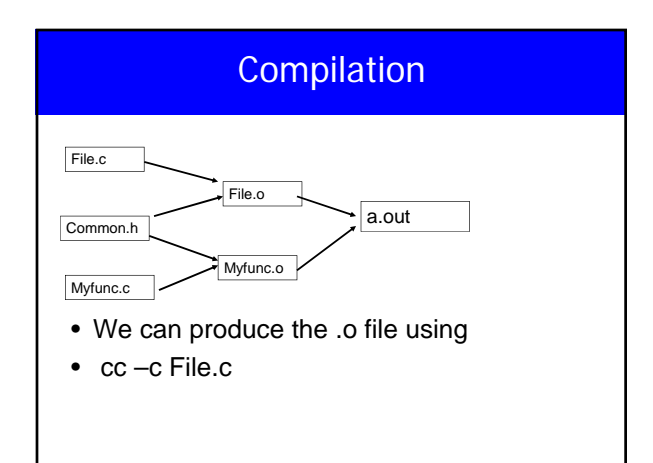

## **Compilation**

- Usually, your program will be divided into several files.
- Be careful with global variables and functions name.
- Every file will be compiled into its .o
- Finally, all the .o files can be compiled to produce a.out
- cc File.o Myfunc.o

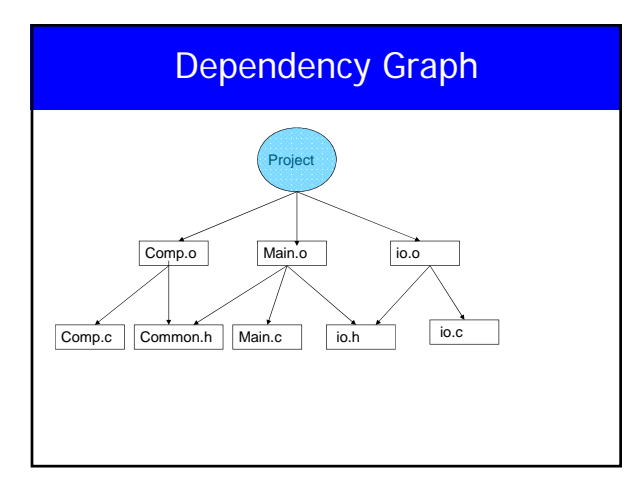

## **Compilation**

- If we changed one file, there is no need to recompile all the files.
- Make files are used to manage that
- The name of the file is makefile or Makefile

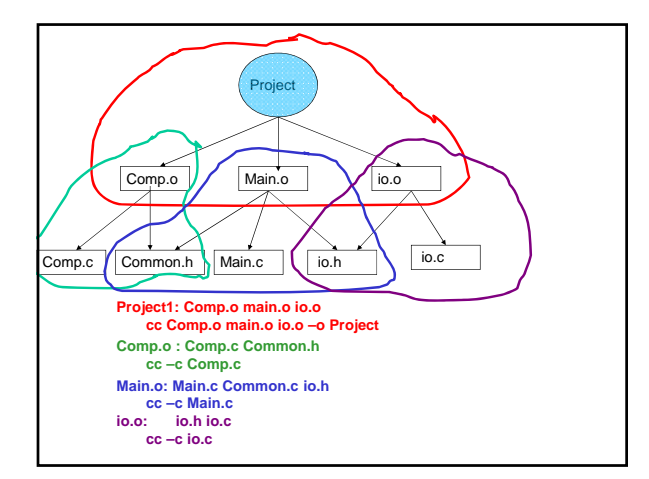

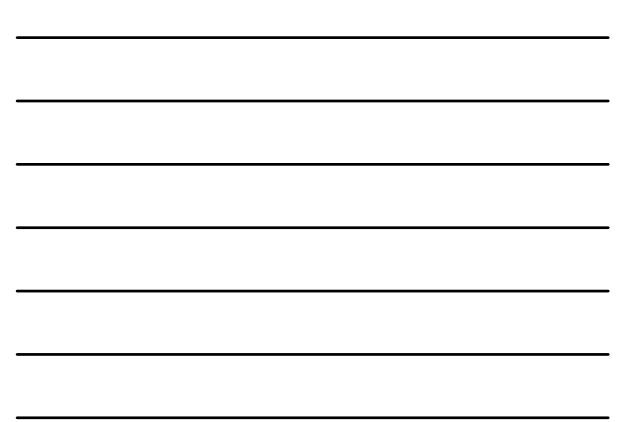

## **Makefile**

• Each dependency is handled as Target: source files

Command (preceded by a tab)

• To compile just type **make**

## Macros in Makefile

OBJECTS = Comp.o Main.o io.o Project: \$(OBJECTS) gcc \$(OBJECTS) –o Project Comp.o: Comp.c Common.h gcc –c Comp.c Main.o: Main.c Common.h io.h gcc –c Main.c io.o: io.c io.h gcc –c io.c

## Standard C Library

- **assert.h**
- **ctype.h**
- **errno.h**
- **math.h**
- **limits.h**
- **signal.h**
- **stdarg.h**
- **stddef.h**<br>• **stdio.h** • **stdio.h**
- 
- **stdlib.h** • **string.h**
- **time.h**

- assertions
- character mappings • error numbers
- math functions
- metrics for ints
- signal handling
- variable length arg lists
- standard definitions
- standard I/O
- standard library functions • string functions
- date/type functions

## Standard C Libraries

- • Utility functions **stdlib.h**
	- **atof, atoi, rand, qsort, getenv,**
	- **calloc, malloc, free, abort, exit**
- • String handling **string.h**
	- **strcmp, strncmp, strcpy, strncpy, strcat,**
	- **strncat, strchr, strlen, memcpy, memcmp**
- • Character classifications **ctype.h**
	- **isdigit, isalpha, isspace, isupper, islower**
- • Mathematical functions **math.h**
	- **sin, cos, tan, ceil, floor, exp, log, sqrt**